## Discussion 02

*Environment Diagrams and Recursion*

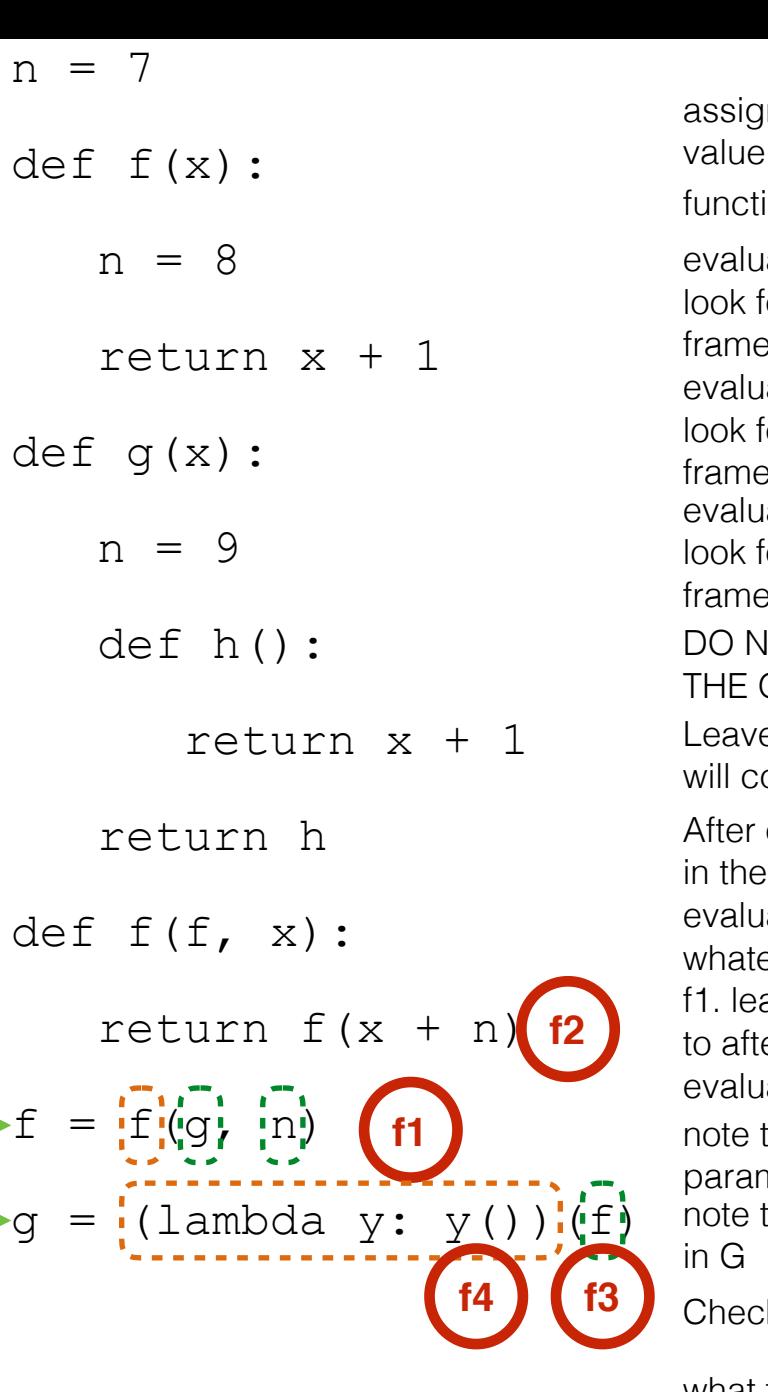

ate g for what the name g is bound to in the current frame ate n or what the name n is bound to in the current frame opening the new frame, bind the parameter names  $i$  function signature (f, x) to the values we just ated ever this function evaluates to is what we return in ave an indication that this is where you will return er completing f2 ate f for what the name g is bound to in the current frame ion call! nment statement! Evaluate the RHS, then bind the to the name on the LHS in the current frame e an indication that this is where in the code you ome back to after completing the function call IOT OPEN A NEW FRAME UNTIL YOU EVALUATE OPERATOR AND OPERANDS ate operator and operands that the operator is f, which is the name of the neter we just passed in that x is also just passed in and we must look up n

what type of thing do we return? (hint: what the difference between h and h()?)

what does it mean to evaluate a lambda?

we just assigned f to point to the function h, so we pass in the function h as y

Checkpoint: why is lambda's parent G?

we have a function call, leave a mark where to return to once you complete f3

what does this lambda do? whats the body of the lambda? try converting the lambda to a normal def statement

we have another function call, leave a mark where to return to once you complete f4

y is really h, and h just adds x and 1 and returns the sum. we can find x in f2 since that is the parent of h

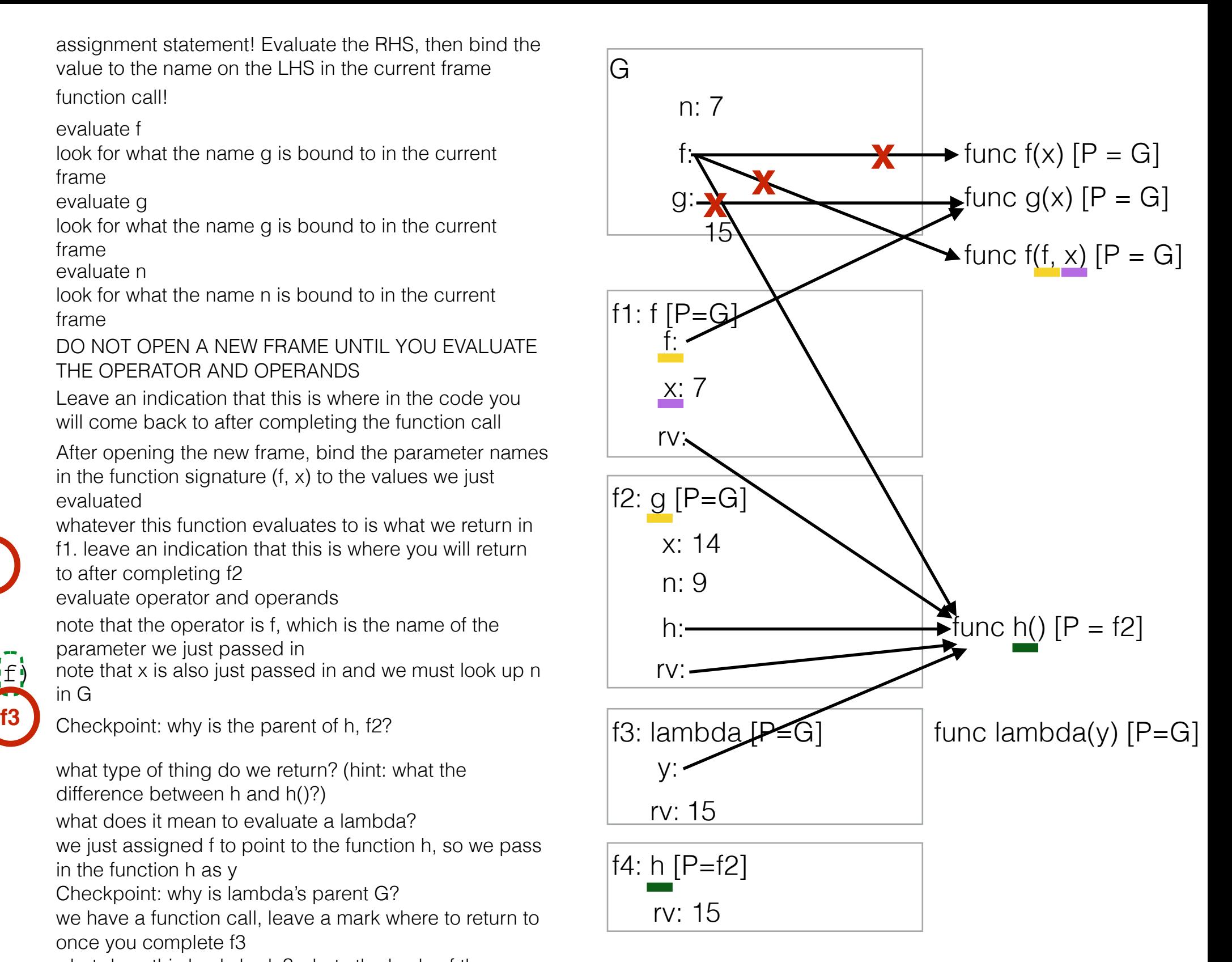

remember to return back to where we left marks. the last thing to do is assign the value of the function call to the name g in G

We never got a chance to talk about recursion in depth in discussion, but here is how I like to think about it.

- Here are the 3 main parts of recursion: 1. Base case: what is the simplest problem you could be given? Ask yourself, for what input, do I immediately know what the answer is?
	- 2. Recursive call: how can you simplify the problem? Make sure you are calling the function on a smaller problem
	- 3. Putting it all back together: Now is the hard part, the leap of faith! Assuming your function works correctly (which it obviously does since you wrote it) how can you use the results of the function call to answer the original question?

But that's a lot of vague hand waving talk. What does this actually look like? How can you use the above statements in a meaningful way?

Lets do an example. Write a function that prints out all the numbers from n to 1 in decreasing order AND returns the number of odd numbers from n to 1.

def count\_down(n):

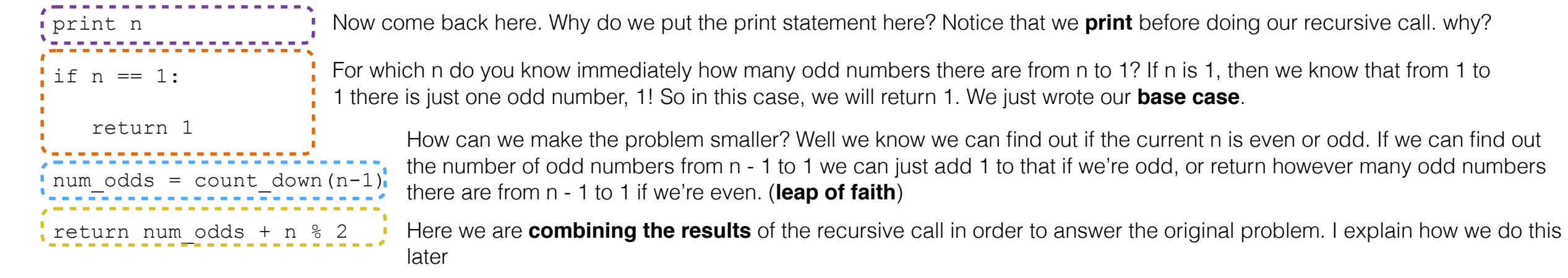

Here's what I picture happening whenever I have to do recursion. All the code that you see before the recursive call happens in the current frame. Say we try to do count\_down(3). Let's walk through what happens

I picture each recursive call as jumping down into a hole. I can only take the parameters with me. So in this case, when I jump in the hole I take 2 with me.

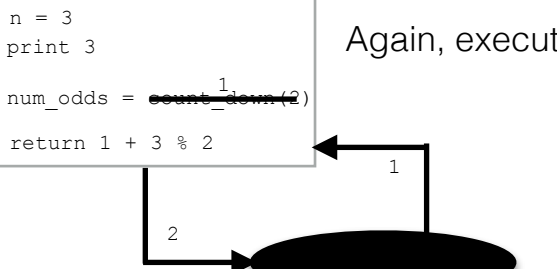

Again, execute the code after the recursive call

Again, I execute the lines of code that come before the  $\parallel$  num odds recursive call.

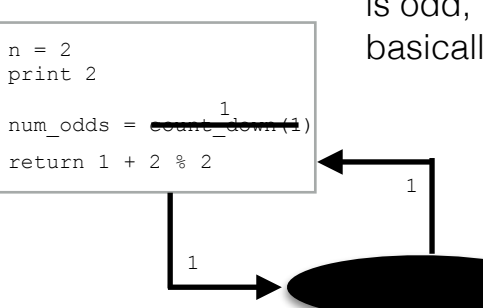

Since n is 1, i go into the if statement and return 1 This is how i hop back! Now the only thing i take with me is the 1 that was returned.

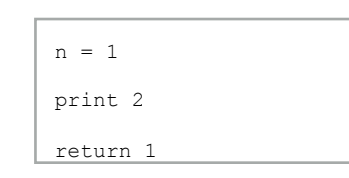

After you hop back, execute the code after the recursive call. So we know that count\_down(1) returns 1, so we assign num\_odds to 1. Then we return 1 summed with 2 % 2 which is 0. Note that we have a little trick here. We will only add 1 to num\_odds if n is odd, in which case n % 2 is 1. If n % 2 is 0, then n is even and we basically add 0 to num\_odds.